Para ter acesso a *Videoaula* sobre Gestão, clique na claquete:

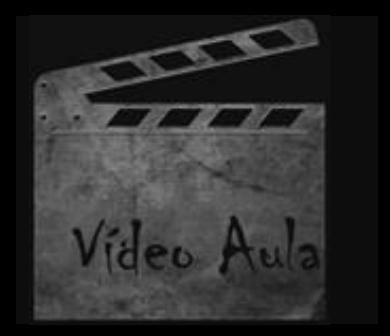